# **บทที่ 7**

## **การวิเคราะหความแปรปรวน**

## **สําหรับการออกแบบการทดลองแบบลาตินสแคว**

### **1. การออกแบบการทดลองแบบลาตินสแคว**

ถ้ามีปัจจัยอื่นที่เราไม่สนใจศึกษา 1 ปัจจัย ซึ่งรบกวนผลการทดลองเป็นปัจจัยรบกวน เรา เลือกออกแบบการทดลองแบบสุมสมบูรณภายในบล็อก เพื่อลดความคลาดเคลื่อนของการทดลอง โดยแยกความผันแปรเนื่องจากปัจจัยรบกวนนี้ออกมาซึ่งเป็นปัจจัยที่เราทราบและควบคุมได้ เป็น การบล็อก 1 ทาง แตถามีปจจัยที่เขามารบกวน 2 ปจจัย เราจะเลือกออกแบบการทดลองแบบ ลาตินสแคว โดยจัด 2 ปจจัยนั้นเปนบล็อก 2 ทาง เปนการแยกความแปรปรวนของปจจัย รบกวนที่มี  $2$  ตัวออกมา ดังนั้นเราจัดให้แถวและคอลัมน์แทนข้อจำกัดของการสุ่ม  $2$  ทาง คือ ทำ การสุ่มทรีทเมนต์ให้แต่ละแถวและคอลัมน์ปรากฏทรีทเมนต์แต่ละทรีทเมนต์เพียงครั้งเดียวเป็น ขอจํากัดของการสุม

โดยทั่วไปลาตินสแควที่มี  $\bm{{\mathsf{p}}}$  ทรีทเมนต์ หรือ  $\bm{{\mathsf{p}}} \times \bm{{\mathsf{p}}}$  ลาตินสแควจะประกอบด้วย  $\bm{{\mathsf{p}}}$ แถว และ  $\bm{{\mathsf{p}}}$  คอลัมน์ แต่ละสแคว  $(\bm{{\mathsf{p}}}^2)$  จะปรากฏตัวอักษร  $\bm{{\mathsf{p}}}$  ตัว ซึ่งทรีทเมนต์ต่าง ๆ  $\bm{{\mathsf{p}}}$ ทรีทเมนต ตัวอักษรแตละตัวจะปรากฏเพียงครั้งเดียวในแตละแถวและแตละคอลัมน เราแทนทรีท เมนตดวยอักษรภาษาอังกฤษตัวใหญ ตัวอยางของลาตินสแควคือ

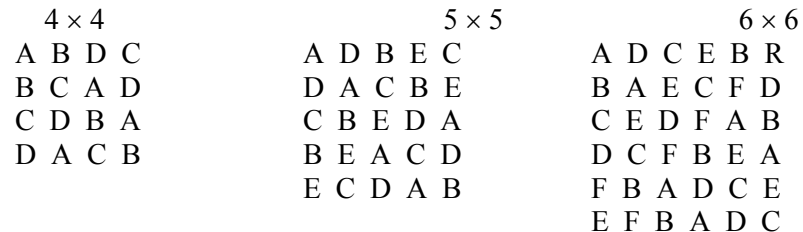

การออกแบบการทดลองแบบลาตินสแควมีตัวแบบสถิติคือ

 $y_{iik}$  =  $\mu + \alpha_i + \tau_j + \beta_k + \varepsilon_{ijk}$  $i = 1, 2, ..., p$ ;  $j = 1, 2, ..., p$ ;  $k = 1, 2, ..., p$  156

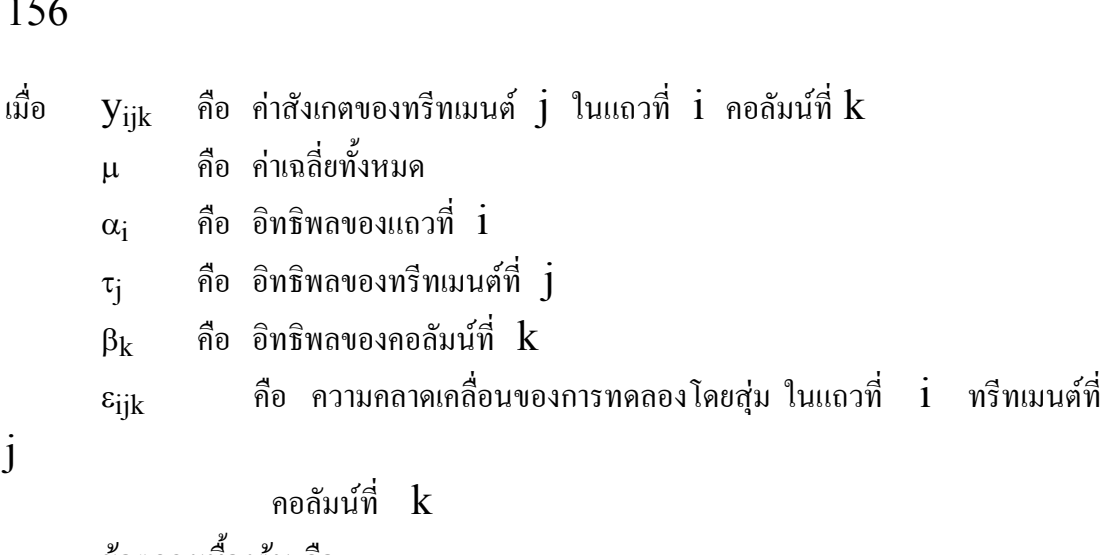

ข้อตกลงเบื้องต้น คือ

 $(1)$ ตัวแบบสถิตินี้ไม่มีอิทธิพลร่วมระหว่างแถว, คอลัมน์และทรีทเมนต์

 $(2)$  ความคลาดเคลื่อนของการทดลองแต่ละตัวเป็นอิสระกันมีการแจกแจงแบบปกติที่มี ค่าเฉลี่ยเท่ากับ  $0$  และความแปรปรวนเท่ากับ  $\, \sigma^2 \,$ 

สมมติฐานทางสถิติที่ต้องการทดสอบคือ  $H_0$  :  $\tau_j$  =  $0$  คู่กับ  $H_1$  :  $\tau_j$  ≠  $0$ หรืออาจเขียนในรูปของคาเฉลี่ยของทรีทเมนต

สถิติทดสอบที่ใชทดสอบความเทากันของคาเฉลี่ยของทรีทเมนตคือ

$$
F = \frac{MSTr}{MSE}
$$

ซึ่งมีการแจกแจงแบบ  $\rm{F}$  และจำนวนชั้นอิสระเท่ากับ  $\rm{( p - 1)}$  และ  $\rm{( p - 2)( p - 1)}$ ขั้นตอนการวิเคราะหความแปรปรวนคือ

 $(1)$  ตรวจสอบข้อมูลว่าเป็นไปตามข้อตกลงเบื้องต้นหรือไม่  $(2)$  ทดสอบสมมติฐานเกี่ยวกับความเท่ากันของค่าเฉลี่ยของประชากร สําหรับการตรวจสอบขอมูลวาเปนไปตามขอตกลงเบื้องตนหรือไม สามารถดูรายละเอียด วิธีการซึ่งอธิบายไวแลวในบทกอน บทนี้จะอธิบายเฉพาะวิธีการทดสอบสมมติฐานเกี่ยวกับความ เทากันของคาเฉลี่ยของประชากรเทานั้น

## **2. การทดสอบสมมติฐานเกี่ยวกับความเทากันของคาเฉลี่ยของประชากร**

ตัวอย่างเช่น การศึกษาอัตราการเผาไหม้ของเชื้อเพลิงในจรวดของส่วนผสมต่าง ๆ  $5\,$ สูตร มีปจจัยรบกวน 2 ปจจัย คือ รุนของวัตถุดิบ และเจาหนาที่ปฏิบัติงาน เพราะเจาหนาที่แตละ คนที่ทําสวนผสมมีความชํานาญและประสบการณแตกตางกัน และวัตถุดิบที่มาคนละรุนอาจมี ความแตกต่างกัน จึงออกแบบการทดลองแบบลาตินสแคว (จาก Montgomery, 1997) ปจจัยที่ผูวิจัยสนใจศึกษาคือ สวนผสมของเชื้อเพลิง สนใจศึกษาเพียง 5 สูตรเทานั้น ปจจัยนี้จึงเปนปจจัยกําหนด หรือทรีทเมนตทั้ง 5 ทรีทเมนตนี้ไดจากการเลือกของผูวิจัย ดังนั้น การทดสอบสมมติฐานเกี่ยวกับคาเฉลี่ยของทรีทเมนตและผลการวิเคราะหไมสามารถขยายผลสรุป ไปสู่ทรีทเมนต์ที่เหมือนกันแต่ไม่ได้นำมาวิเคราะห์ เรียกตัวแบบนี้ว่า ตัวแบบอิทธิพลกำหนด  $(fixed\ effect\ model)$  เราแทนสูตรส่วนผสมของเชื้อเพลิงด้วยตัวแปร treat มี 5 ระดับ แทนอัตราการเผาไหม้ของเชื้อเพลิงด้วยตัวแปร  $\;$  rate  $\;$  แทนรุ่นของวัตถุดิบด้วยตัวแปร row มี 5 ระดับ และแทนเจ้าหน้าที่ปฏิบัติงานด้วยตัวแปร column มี 5 ระดับ

ผูวิจัยตองการทดสอบสมมติฐานเกี่ยวกับความเทากันของคาเฉลี่ยของอัตราการเผาไหม ของเชื้อเพลิง  $5$  สูตร ที่มีสมมติฐานแย้งคือ ค่าเฉลี่ยของอัตราการเผาไหม้ของเชื้อเพลิงทั้ง  $5$  สูตร แตกตางกัน

ทําการบันทึกขอมูลลงในแฟมขอมูล Anova3.sav มีรูปแบบของขอมูลในแฟมดังนี้

**ตารางที่ 7.1**ขอมูลอัตราการเผาไหมของเชื้อเพลิงในจรวดของสวนผสมตาง ๆ 5 สูตร แยกตาม รุนของวัตถุดิบและเจาหนาที่ปฏิบัติงาน

| row | column | treat              | rate | row | column | treat | rate |
|-----|--------|--------------------|------|-----|--------|-------|------|
|     |        | A                  | 24   |     |        | D     | 26   |
|     |        | B                  | 20   |     |        | E     | 31   |
|     |        | $\curvearrowright$ | 19   |     |        | A     | 26   |
|     | 4      |                    | 24   |     | 4      | B     | 23   |
|     |        | E                  | 24   |     |        |       | 22   |
|     |        | B                  | 17   |     |        | E     | 22   |
|     |        | $\curvearrowright$ | 24   |     |        | A     | 30   |
|     |        |                    | 30   |     |        | B     | 20   |
| ∍   | 4      | E                  | 27   |     |        | ⌒     | 29   |
| ∍   |        | A                  | 36   |     |        | D     | 31   |
| 3   |        | $\cap$             | 18   |     |        |       |      |
|     |        |                    | 38   |     |        |       |      |
|     |        | Е                  | 26   |     |        |       |      |
|     |        | A                  | 27   |     |        |       |      |
|     |        | В                  | 21   |     |        |       |      |

**3. การใชคําสั่งในการทดสอบสมมติฐานเกี่ยวกับความเทากันของคาเฉลี่ยของประชากร**

ขั้นตอนการใชคําสั่ง **General Linear Model** แบบ **Univariate**

1.ไปที่เมนูบาร คลิกที่ Analyze , General Linear Model , Univariate จะไดหนาตาง Univariate

2.ในหน้าต่าง Univariate คลิกที่ตัวแปร rate ให้ย้ายเข้าไปอยู่ในช่อง Dependent Variable : แลวคลิกตัวแปร treat , row , และ column ใหยาย เขาไปอยูในชอง Fixed Factor(s):

คลิกที่ปุม Model… จะไดหนาตาง Univariate : Model

คลิกที่ปุม Post Hoc… จะไดหนาตาง Univariate : Post Hoc Multiple Comparisons for Observed Means

คลิกที่ปุม Options… จะไดหนาตาง Univariate : Options

3.ในหนาตาง Univariate : Model

ในกรอบ Specify Model คลิกที่ O Custom เพื่อสรางตัวแบบสถิติเอง ในกรอบ Build Term(s) เลือก Main effects เพราะตัวแบบสถิติของ การทดลองนี้เปน completely additve คือ ไมมีอิทธิพลรวมระหวางแถว , คอลัมน , และทรีทเมนต

ในชอง Factors & Covariates : คลิกที่ตัวแปร treat , row , และ collum ใหยายเขาไปอยูในชอง Model :

ที่คําสั่ง Sum of squares : เลือก Type III โดยปกติโปรแกรม กำหบดให้แล้ว

คลิกที่ Include intercept in model โดยปกติโปรแกรมกําหนดให แล้ว

แล้วคลิกที่ป่ม Continue หน้าต่างนี้จะถูกปิดไป

4.ในหนาตาง Univariate : Post Hoc Multiple Comparisons for Observed Means

ในชอง Factor(s) : คลิกที่ตัวแปร treat ใหยายเขาไปอยูในชอง Post Hoc Tests for : เพราะตองการทดสอบเฉพาะตัวแปร treat เทานั้น

ในชอง Equal Variances Assumed เลือกวิธี Duncan ถา ตรวจสอบข้อตกลงเบื้องต้นเกี่ยวกับความเท่ากันของความแปรปรวนแล้วพบว่า กลุ่มตัวอย่างทุก กลุมมีความแปรปรวนเทากัน

แล้วคลิกปุ่ม Continue หน้าต่างนี้จะถูกปิดไป

5.ในหนาตาง Univariate : Options

ในกรอบ Estimated Marginal Means ในชอง Factor(s) and Factor Interactions : คลิกที่ตัวแปร treat ใหยายเขาไปอยูในชอง Display Means for  $\cdot$ 

ที่คําสั่ง Significance level : ใสเลข .05 โดยปกติโปรแกรมใสเลขนี้ให แล้ว

คลิกที่ปุม Continue หนาตางนี้จะถูกปดไป

 $6.1$ นหน้าต่าง Univariate คลิกที่ปุ่ม OK จะได้ผลลัพธ์ดังภาพที่  $7.1$ 

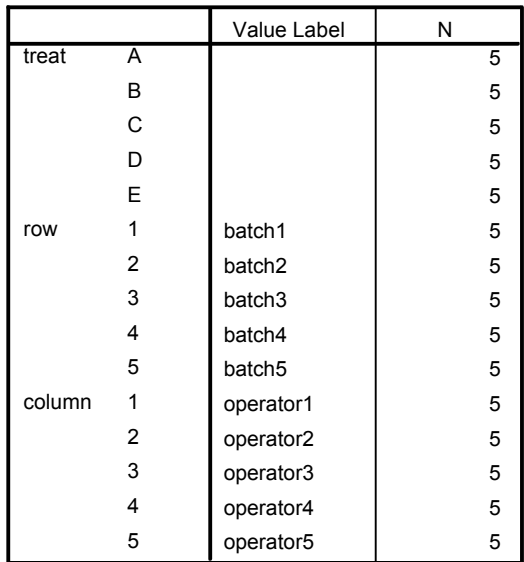

Univariate Analysis of Variance

Between-Subjects Factors

# Tests of Between-Subjects Effects

#### Dependent Variable: rate

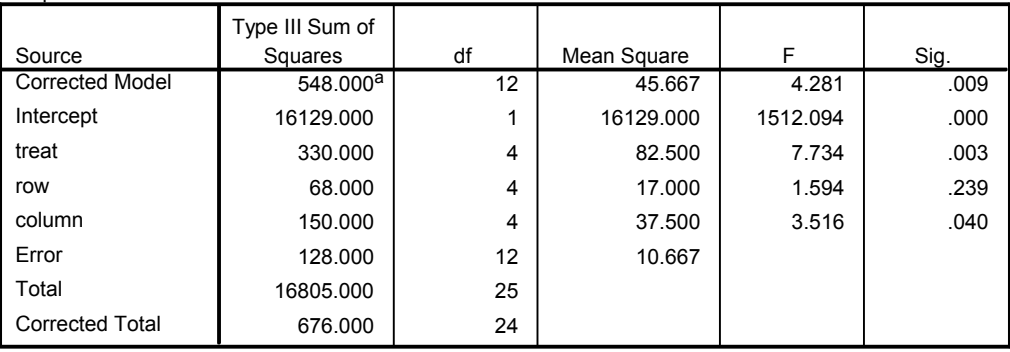

a. R Squared = .811 (Adjusted R Squared = .621)

#### Estimated Marginal Means

#### treat

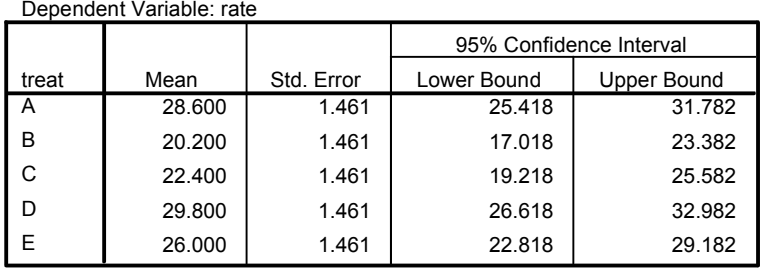

#### Post Hoc Tests treat **Homogeneous Subsets**

rate

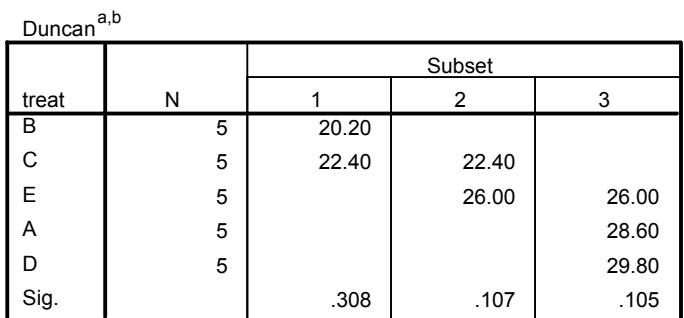

Means for groups in homogeneous subsets are displayed.

Based on Type III Sum of Squares

The error term is Mean Square(Error) = 10.667.

a. Uses Harmonic Mean Sample Size =  $5.000$ .

 $b.$  Alpha = .05.

ภาพที่ 7.1

ผลลัพธที่ไดคือ

1.สรุปจํานวนตัวอยางในปจจัย treat , row , และ column แยกตามระดับ ของปจจัย จํานวน N เทากับ 5 ทุกกลุม ดูในตาราง Between-Subjects Factors

 $\,2.$ ผลการทดสอบสมมติฐานเกี่ยวกับความเท่ากันของค่าเฉลี่ยของอัตราการเผาไหม้ของ เชื้อเพลิง 5 สูตร ดูในตาราง Tests of Between-Subjects Effects ดูที่บรรทัด treat ได้ค่าสถิติ F เท่ากับ  $7.734$  ค่า  ${\rm Sig.}$  เท่ากับ  $.003$  น้อยกว่าระดับนัยสำคัญ  $\alpha$  = .05 จึงปฏิเสธ $\rm H_{0}$  : ค่าเฉลี่ยของอัตราการเผาไหม้ของเชื้อเพลิงทั้ง 5 สูตรเท่ากัน นั่นคือ มีค่าเฉลี่ยของอัตราการเผาไหม้ของเชื้อเพลิงอย่างน้อย  $1$  สูตร ที่แตกต่างจากสูตรอื่น ๆ

นอกจากนี้ที่ใต้กรอบของตารางบอกค่า R Square =  $.811$  หมายความว่า ตัว แบบสถิตินี้สามารถอธิบายความแปรปรวนในขอมูลได81.1 เปอรเซ็นต แสดงวาตัวแบบสถิติ นี้มีความเหมาะสมกับขอมูลมากพอสมควร

 $3.$ ค่าเฉลี่ย ค่าความคลาดเคลื่อนมาตรฐานของค่าเฉลี่ย และ  $95\%$  ช่วงความเชื่อมั่นของ คาเฉลี่ยของขอมูลอัตราการเผาไหม(rate) ในแตละสูตรของเชื้อเพลิง (treat) อยูในตาราง Estimated Marginal Means ของ treat

 $4$ .ผลการเปรียบเทียบค่าเฉลี่ยของอัตราการเผาไหม้ (rate) ของทรีทเมนต์ต่าง ๆ แบบ ช่วงตามวิธีของดันแคน ดูในตาราง Post Hoc Tests สำหรับตัวแปร treat พบว่าทรีท เมนต B และ C มีคาเฉลี่ยไมแตกตางกัน, ทรีทเมนต C และ E มีคาเฉลี่ยไมแตกตาง กัน, ทรีทเมนต์  $\boldsymbol{\mathrm{E}}$  ,  $\boldsymbol{\mathrm{A}}$  , และ  $\boldsymbol{\mathrm{D}}$  มีค่าเฉลี่ยไม่แตกต่างกัน

# **แบบฝกหัดบทที่<sup>7</sup>**

 $1.$  การศึกษาอิทธิพลของพันธ์แม่สุกร  $(A, B, C, D)$  ต่อน้ำหนักของลูกสุกร โดยที่แม่ ี่ สุกรมีน้ำ หนักแตกต่างกัน 4 ระดับคือ  $60,\,70,\,80$  และ  $90$  กิโลกรัม และแม่สุกรแต่ละ ตัวมีอายุแตกต่าง กันคือ 1 ปี 2 ปี 3 ปี และ 4 ปี นักวิจัยจึงออกแบบการทดลอง ี่ แบบลาตินสแคว โดยทำการควบ คมอิทธิพลของอายุและน้ำหนักของแม่สุกร ผีวิจัยเก็บข้อมูล โดยการวัดน้ำหนักของลูกสุกร เป็นกิโลกรัมได้ข้อมูลดังตาราง จงวิเคราะห์ความแปรปรวนของ น้ําหนักลูกสุกรที่แมสุกรมีน้ํา หนักและอายุแตกตางกัน และสรุปผลการทดลองที่ระดับนัยสําคัญ  $\alpha = .05$ 

**ตาราง** น้ําหนักลูกสุกรที่แมสุกรมีพันธแตกตางกัน

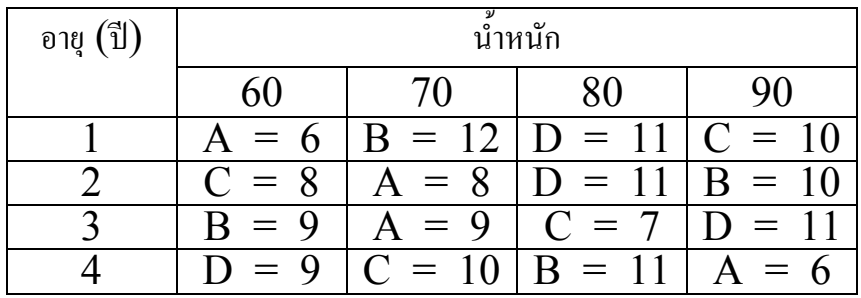

 $2$ . การศึกษาผลของสารป้องกันกำจัดแมลงดีลดรินต่อการเจริญเติบโตของข้าวโพด ผู้วิจัยสนใจ ศึกษาสารละลายดีลดรินที่ความเข้มข้น  $1,\ 10,\ 20$  และ  $40$  กรัมต่อน้ำ  $20$  ลิตร แทน ด้วยอักษร  $\rm A,\, B,\, C$  และ  $\rm D$  ตามลำดับ ดำเนินการทดลองโดยปลูกข้าวโพดในแปลง  $4$ แปลง ในแต่ละ  $\qquad \qquad$  แปลงแบ่งออกเป็น  $4$  แปลงย่อย แต่ละแปลงย่อยจะได้รับสารดีลด รินหลังจากหยอดเมล็ดแล้ว รดด้วยสารละลายดีลดรินความเข้มข้น  $1,\ 10,\ 20$  และ  $40$ กรัมต่อน้ำ  $20$  ลิตร โดยสุ่ม แล้วเก็บ ข้อมูลการเจริญเติบโตของข้าวโพดโดยวัดจากผิวดินถึง ขอใบวัดเปนเซนติเมตร เนื่องจากใน 1 วัน สามารถเก็บขอมูลไดเพียง 4 แปลงยอยเทานั้น ผู้วิจัยวัดการเจริญเติบโตของต้นข้าวโพดใน วันที่  $14, \, 21, \, 28$  และ  $35$  วัน หลังจาก เริ่มทดลอง ผูวิจัยทราบวาเจาหนาที่ปฏิบัติงานแตละคน อาจมีผลกระทบตอผลการทดลอง และการเก็บขอมูลในวันที่แตกตางกันก็มีผลตอความสูงของ

ต้นข้าวโพด ผู้วิจัยจึงออกแบบการทดลองแบบลาตินสแคว โดยทำการควบคุม อิทธิพล ของเจาหนาที่และวัน ไดขอมูลความสูงของตนขาวโพดดังตาราง จงวิเคราะหความแปรปรวน ของความสูงของต้นข้าวโพดที่ได้รับสารละลายดีลดรินความเข้มข้นแตกต่างกัน 4 ระดับ และ สรุปผลการทดลองที่ระดับนัยสำคัญ  $\alpha~=~.05$ 

> วัน เจาหนาที่  $1 \quad 2 \quad 3 \quad 4$  $\overline{14}$   $\overline{C}$  = 26.98  $D =$ 27.29  $A =$ 35.03  $B =$ 43.62  $21$   $B =$ 43.06  $C =$ 43.67  $D =$ 59.50  $A =$ 53.07  $28$   $A =$ 57.08  $B =$ 57.21  $C =$ 81.79  $D =$ 73.71  $35 \quad | \quad D =$ 68.19  $A =$ 58.42  $B =$ 99.27  $C =$ 88.52

**ตาราง** ความสูงของตนขาวโพดที่ไดรับสารละลายดีลดรินความเขมขนแตกตางกัน

 $3.$  การศึกษาอิทธิพลของปุ๋ยสูตรต่าง ๆ  $(A, B, C, D)$  ที่มีผลต่อความยาวของต้น ถั่วฝกยาว ผูวิจัย ทราบวาวันปลูกและแปลงปลูกอาจมีผลกระทบกับผลการทดลอง ผู้วิจัยจึงออกแบบการ ทดลองแบบลาตินสแคว คำเนินการทดลองโดยปลูกถั่วฝักยาว  $4\,$ ระยะคือ ระยะที่ 1 ปลูกวันที่ 28 ธันวาคม และเก็บเกี่ยววันที่ 1 มีนาคม ระยะที่ 2 ปลูกวันที่  $28$  มกราคม และเก็บเกี่ยววันที่  $~25$  มีนาคม ระยะที่  $3$  ปลูกวันที่  $~28$  กุมภาพันธ์ และเก็บ เกี่ยววันที่ 25 เมษายน ระยะที่ 4 ปลูก วันที่ 28 มีนาคม และเก็บเกี่ยววันที่ 23 พฤษภาคม ในแตละระยะทําการปลูกตนถั่วฝกยาว 4 แปลง ในแตละแปลงไดรับปุยสูตรใดสูตรหนึ่งโดยสุม เมื่อต้นถั่วฝักยาวอายุ  $10$  สัปดาห์ วัด ความยาวของลำต้นหลักจากโคนต้นถึงปลายยอดเป็น เซนติเมตร ไดขอมูลดังตาราง จงวิเคราะหความแปรปรวนของความยาวของตนถั่วฝกยาวที่ไดรับ ปุยแตกตางกัน 4 สูตร

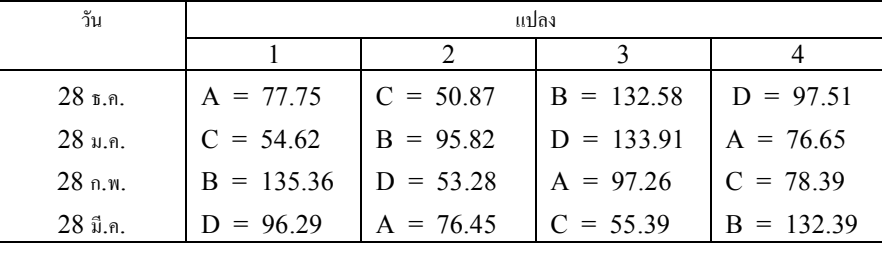

### **ตาราง** ความยาว (เซนติเมตร) ของตนถั่วฝกยาวที่ไดรับปุยตางกัน

164

 $4.$  การศึกษาอิทธิพลของส่วนผสมที่แตกต่างกัน 5 ชนิด  $(A, B, C, D, E)$  ต่อเวลาที่ แสดงปฏิกิริยา ของกระบวนการทางเคมี เนื่องจากวัตถุดิบแต่ละรุ่นมีพอสำหรับ  $5\,$ การทดลองเท่านั้น นอกจาก  $\vec{\tilde{\mathfrak{a}}}$ ไน 1 วัน สามารถทำการทดลองได้ 5 การทดลองเท่านั้น ผู้วิจัย จึงตัดสินใจออกแบบการ ทดลองแบบลาตินสแคว โดยทําการควบคุมอิทธิพลของวันและรุน ของวัตถุดิบ เก็บขอมูลได ดังตาราง จงวิเคราะหความแปรปรวนของเวลาที่แสดงปฏิกิริยาของ กระบวนการทางเคมีที่มี ส่วนผสมแตกต่างกัน 5ชนิด ที่ระดับนัยสำคัญ  $\alpha$  = .05 และสรุปผลการทดลอง

**ตาราง** เวลาที่แสดงปฏิกิริยาของกระบวนการทางเคมีที่มีสวนผสมแตกตางกัน 5 ชนิด

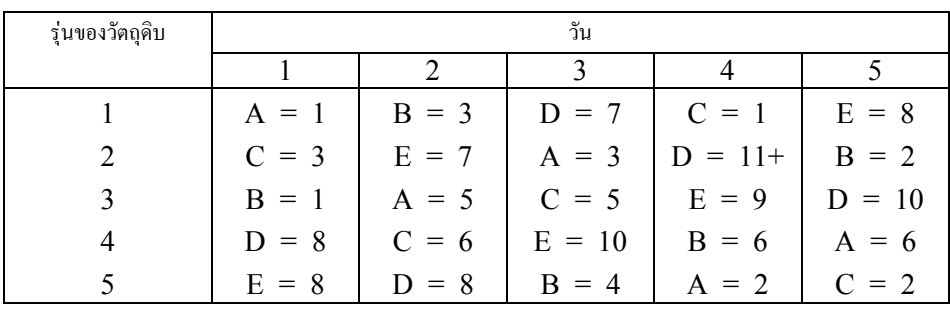